### Chapter 4: Control Structures I

Java Programming:

From Problem Analysis to Program Design, Second Edition

# Chapter Objectives

- Learn about control structures.
- Examine relational and logical operators.
- Explore how to form and evaluate logical (Boolean) expressions.
- Learn how to use the selection control structures if, if...else, and switch in a program.

### Control Structures

- Three methods of processing a program:
  - In sequence
  - Branching
  - Looping
- Branch: Altering the flow of program execution by making a selection or choice.
- Loop: Altering the flow of program execution by repeating statements.

### Control Structures

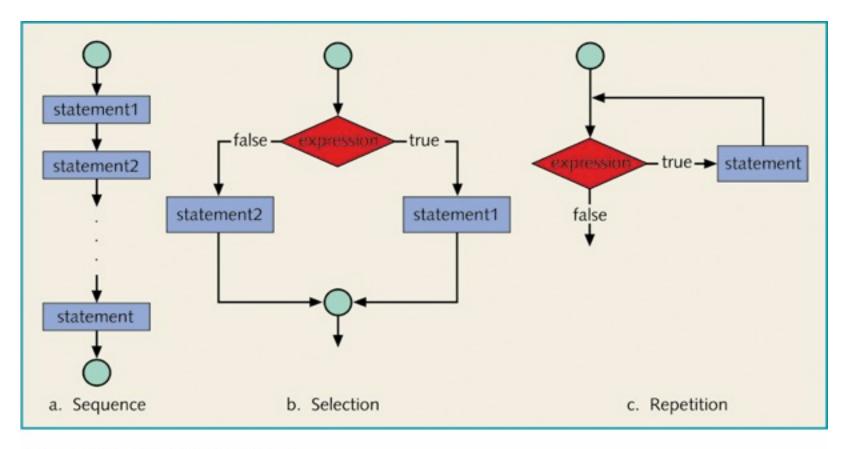

Figure 4-1 Flow of execution

# Relational Operators

- Relational operator:
  - Allows you to make comparisons in a program.
  - Binary operator.
- Condition is represented by a logical expression in Java.
- Logical expression: An expression that has a value of either true or false.

# Relational Operators

Table 4-1 Relational Operators in Java

| Operator | Description              |
|----------|--------------------------|
| ==       | equal to                 |
| !=       | not equal to             |
| <        | less than                |
| <=       | less than or equal to    |
| >        | greater than             |
| >=       | greater than or equal to |

# Relational Operators and Primitive Data Types

- Can be used with integral and floating-point data types.
- Can be used with the char data type.
- Unicode Collating Sequence.
- 8 < 5 always evaluates to false.
- 8 < 5 always evaluates to true. 1/5 = 53

### Relational Operators and Primitive Data Types

**Table 4-2** Evaluating Expressions Using Relational Operators and the Unicode (ASCII) Collating Sequence

| Expression | Value of the<br>Expression | Explanation                                                                                                    |
|------------|----------------------------|----------------------------------------------------------------------------------------------------|
| ' ' < 'a'  | true                       | The Unicode value of '' is 32, and the Unicode value of 'a' is 97. Because 32 < 97 is true, it follows that '' < 'a' is true.                     |
| 'R' > 'T'  | false                      | The Unicode value of 'R' is 82, and the Unicode value of 'T' is 84. Because 82 > 84 is <b>false</b> , it follows that 'R' > 'T' is <b>false</b> . |
| '+' < '*'  | false                      | The Unicode value of '+' is 43, and the Unicode value of '*' is 42. Because 43 < 42 is <b>false</b> , it follows that '+' < '*' is <b>false</b> . |
| '6' <= '>' | true                       | The Unicode value of '6' is 54, and the Unicode value of '>' is 62. Because 54 <= 62 is <b>true</b> , it follows that '6' <= '>' is <b>true</b> . |

- Strings are compared character by character, using the collating sequence, until one of three conditions is met:
  - 1. A mismatch is found.
  - 2. One string is exhausted.
  - 3. The last characters have been compared and are equal.

### For example,

- ◆ "Air" < "Big" // because 'A' < 'B'</p>
- \* "Air" < "An" // because 'i' < 'n'</pre>
- \* "Hello" < "hello" // because 'H' < 'h'</pre>
- ◆ "Bill" < "Billy"</p>

- Strings can not be compared with the usual
   <, <=, >, or >= operators,
- and the == and != operators don't compare the characters in the strings.

- class String
  - ♦ Method compareTo (<0 , 0 , >0)
- Given string str1 and str2

```
str1.compareTo(str2) = \begin{cases} an integer < 0 \text{ if string } str1 < str2 \\ 0 \text{ if string } str1 \text{ is equal to string } str2 \\ an integer > 0 \text{ if string } str1 > str2 \end{cases}
```

```
String str1 = "Hello";
String str2 = "Hi";
String str3 = "Air";
String str4 = "Bill";
String str5 = "Bigger";
```

Table 4-3 Comparing Strings with the Method compareTo

| Expression            | Value | Explanation                                                                                                    |
|-----------------------|-------|----------------------------------------------------------------------------------------------------|
| strl.compareTo(str2)  | < 0   | <pre>str1 = "Hello" and str2 = "Hi". The first character of str1 and str2 are the same, but the second character 'e' of str1 is less than the second character 'i' of str2. Therefore, str1.compareTo(str2) &lt; 0.</pre> |
| strl.compareTo("Hen") | < 0   | <pre>str1 = "Hello". The first two characters of str1 and "Hen" are the same, but the third character '1' of str1 is less than the third character 'n' of "Hen". Therefore, str1.compareTo("Hen") &lt; 0.</pre>           |

Table 4-3 Comparing Strings with the Method compareTo (continued)

| Expression              | Value | Explanation                                                                                                    |
|-------------------------|-------|----------------------------------------------------------------------------------------------------|
| str4.compareTo(str3)    | > 0   | <pre>str4 = "Bill" and str3 = "Air". The first character 'B' of str4 is greater than the first character 'A' of str3. Therefore, str4.compareTo(str3) &gt; 0.</pre>                                                                                                    |
| strl.compareTo("hello") | < 0   | <pre>str1 = "Hello". The first character 'H' of str1 is less than the first character 'h' of "hello" because the Unicode value of 'H' is 72, and the Unicode value of 'h' is 104. Therefore, str1.compareTo("hello") &lt; 0.</pre>                                                               |
| str2.compareTo("Hi")    | = 0   | <pre>str2 = "Hi". The strings str2 and "Hi" are of the same length and their corresponding characters are the same. Therefore, str2.compareTo("Hi") = 0.</pre>                                                                                                    |
| str4.compareTo("Billy") | < 0   | <pre>str4 = "Bill" has four characters and "Billy" has five characters. Therefore, str4 is the shorter string. All four characters of str4 are the same as the corresponding first four characters of "Billy" and "Billy" is the larger string. Therefore, str4.compareTo("Billy") &lt; 0.</pre> |
| str5.compareTo("Big")   | > 0   | <pre>str5 = "Bigger" has six characters and "Big" has three characters. Therefore, str5 is the larger string. The first three characters of str5 are the same as the corresponding first three characters of "Big". Therefore, str5.compareTo("Big") &gt; 0.</pre>                               |

```
public class Example4 2 {
 public static void main(String[] args) {
  String str1 = "Hello";
                                                        //Line 1
   String str2 = "Hi";
                                                        //Line 2
   String str3 = "Air";
                                                        //Line 3
   String str4 = "Bill";
                                                        //Line 4
                                                        //Line 5
   String str5 = "Bigger";
   System.out.println("Line 6: " + "strl.compareTo(str2) evaluates to "
                       + strl.compareTo(str2)); //Line 6
   System.out.println("Line 7: " + "strl.compareTo(\"Hen\") evaluates to "
                       + strl.compareTo("Hen")); //Line 7
   System.out.println("Line 8: " + "str4.compareTo(str3) evaluates to "
                       + str4.compareTo(str3); //Line 8
   System.out.println("Line 9: " +"strl.compareTo(\"hello\") evaluates to "
                       + strl.compareTo("hello")); //Line 9
   System.out.println("Line 10: " + "str2.compareTo(\"Hi\") evaluates to "
                       + str2.compareTo("Hi")); //Line 10
   System.out.println("Line 11: " + "str4.compareTo(\"Billy\") evaluates to "
                       + str4.compareTo("Billy")); //Line 11
   System.out.println("Line 12: " + "str5.compareTo(\"Big\") evaluates to "
                       + str5.compareTo("Big")); //Line 12
                                                                   15
```

```
Line 6: str1.compareTo(str2) evaluates to -4
Line 7: str1.compareTo("Hen") evaluates to -2
Line 8: str4.compareTo(str3) evaluates to 1
Line 9: str1.compareTo("hello") evaluates to -32
Line 10: str2.compareTo("Hi") evaluates to 0
Line 11: str4.compareTo("Billy") evaluates to -1
Line 12: str5.compareTo("Big") evaluates to 3
```

- ◆ Values such as -4, -2, 1 and so on, are differences of the collating sequence of the first unmatched characters of the string.
- For example:

```
in line 6: where, str1= "Hello", str2="Hi"
```

- 'e' → 101
- 'i' →105
- 101 105 → -4

- In addition to the method compareTo, you can use the method equals of the class String.
- Returns true or false.
- Example: str1 = "Hello", str2= "Hi" str1.equals("Hello"); // returns

```
str1.equals(str2);  //returns false
```

true

- You should use one of the following tests to compare the contents of two strings:
  - \* string1.equals(string2)
  - string1.compareTo(string2)
- Here's the wrong way to do it:

```
string1 == string2
```

#### Why wrong?

A comparison of objects (such as Strings) using the == operator doesn't compare the contents of the Strings. Instead, it compares the *address* of the two Strings.

http://www.javabeginner.com/java-string-comparison.htm

```
String s = "hi";

* s == "hi" // true

* "hi".equals(s) // true

* s == new String(s) // false
```

**Table 4-4** Logical (Boolean) Operators in Java

| Operator | Description |
|----------|-------------|
| 1        | not         |
| & &      | and         |
| 11       | or          |

- ! is unary operator.
- && is binary operator.
- | | is binary operator.

### **Table 4-5** ! (not) Operator

| Expression | !(Expression) |
|------------|---------------|
| true       | false         |
| false      | true          |

#### Example:

```
!('A' > 'B') is true. Because 'A' > 'B' is false \rightarrow!('A' > 'B') is true
```

Table 4-5 ! (not) Operator

This is called the truth table for the operator!

| Expression | !(Expression) |
|------------|---------------|
| true       | false         |
| false      | true          |

#### Example:

```
!('A' > 'B') is true. Because 'A' > 'B' is false \Rightarrow!('A' > 'B') is true
```

Table 4-6 && (and) Operator

| Expression1 | Expression2 | Expression1 && Expression2 |
|-------------|-------------|----------------------------|
| true        | true        | true                       |
| true        | false       | false                      |
| false       | true        | false                      |
| false       | false       | false                      |

Table 4-7 || (or) Operator

| Expression1 | Expression2 | Expression1    Expression2 |
|-------------|-------------|----------------------------|
| true        | true        | true                       |
| true        | false       | true                       |
| false       | true        | true                       |
| false       | false       | false                      |

# Logical (Boolean) Operators Examples

| Expression                | Value | Explanation                                                                                                    |
|---------------------------|-------|----------------------------------------------------------------------------------------------------|
| !('A' > 'B')              | true  | Because 'A' > 'B' is false, !('A' > 'B') is true.                                                                |
| !(6 <= 7)                 | false | Because $6 \le 7$ is true, $!(6 \le 7)$ is false.                                                                |
| (14 >= 5) && ('A' < 'B')  | true  | Because (14 >= 5) is true, ('A' < 'B') is true, and true && true is true, the expression evaluates to true.      |
| (24 >= 35) && ('A' < 'B') | false | Because (24 >= 35) is false, ('A' < 'B') is true, and false && true is false, the expression evaluates to false. |

### Order of Precedence

which to solve first:

arithmetic, relational or logical?

### Order of Precedence

which to solve first:

arithmetic, relational or logical?

| Operators                 | Precedence |
|---------------------------|------------|
| !, +, - (unary operators) | first      |
| *, /, %                   | second     |
| +, -                      | third      |
| <, <=, >=, >              | fourth     |
| ==, !=                    | fifth      |
| & &                       | sixth      |
|                           | seventh    |
| = (assignment operator)   | last       |

### Order of Precedence

For more complex expressions:

Multiplication and division:

Addition and subtraction:

Relational operators:

Equality and inequality:

Boolean and:

Boolean or:

Conditional operator:

Assignment operators:

?:

Operators on the same line have the same precedence. When they occur together, unary operators and assignment operators are evaluated right-to-left, and the remaining operators are evaluated left-to-right. For example:

A\*B/C means (A\*B)/C, while A=B=C means A=(B=C).

### Precedence Rules

**Example 4\_6**: Evaluate the following expression:

```
(17 < 4*3+5) || (8*2 == 4*4) &&! (3+3 == 6)

= (17 < 12+5) || (16 == 16) &&! (6 == 6)

= (17 < 17) || true &&! (true)

= false || true && false

= false || false

= false
```

### Precedence Rules

#### **Example**: suppose the following declarations:

```
boolean found = true;
boolean flag =false;
double x =5.2;
```

#### **Evaluate:**

```
!found \rightarrow false
x > 4.0 \rightarrow true
flag && found \rightarrow false
```

Go through example 4\_8

### **Short-Circuit Evaluation**

#### Suppose:

- int age = 25;
- char grade='B';
- (age >= 21) || (3 + 8 == 5)

  Because (25 >= 21) is **true** and the operator used is ||, due to short-circuit evaluation the computer does not evaluate (3 + 8 == 5).
- (grade == 'A') && (3 2 >= 7)

  Because ('B' == 'A') is false and the operator used is &&, due to short-circuit evaluation the computer does not evaluate (3 2 >= 7).

### **Short-Circuit Evaluation**

• A process in which the computer evaluates a logical expression from left to right and stops as soon as the value of the expression is known.

• If the operators | and & are used, NO short circuit evaluation is used.

### Selection

- One-way selection
- Two-way selection
- Compound (block of) statements
- Multiple selections (nested if)
- Conditional operator
- switch structures

### One-Way Selection

- Expression referred to as decision maker.
- If the value of the expression is true → statement executes.
- ◆ If the value of the expression is false → statement does not executes.

# One-Way Selection

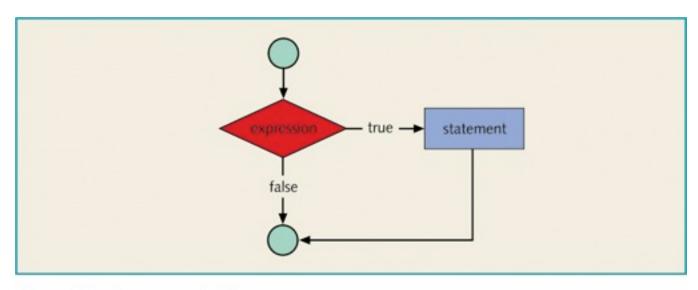

Figure 4-4 One-way selection

#### Example:

```
char grade=''
if ( score >= 90 )
  grade = 'A';
```

### le 4-11

Example 4-11

```
//Determine the absolute value of an integer
import java.util.*;
public class AbsoluteValue
  static Scanner console = new Scanner(System.in);
  public static void main(String[] args)
     int number;
     int temp;
     number = nextInt();
                                        //Line 2
     temp = number;
                                        //Line 3
    if (number < 0)
                                          //Line 4
                                          //Line 5
        number = -number;
    System.out.println("The absolute value of " + temp+ " is " +
  number+"Absolute Value");
```

### Two-Way Selection

• Syntax:

```
if (expression)
    statement1;
else
    statement2;
```

• else statement must be paired with an if.

# Two-Way Selection

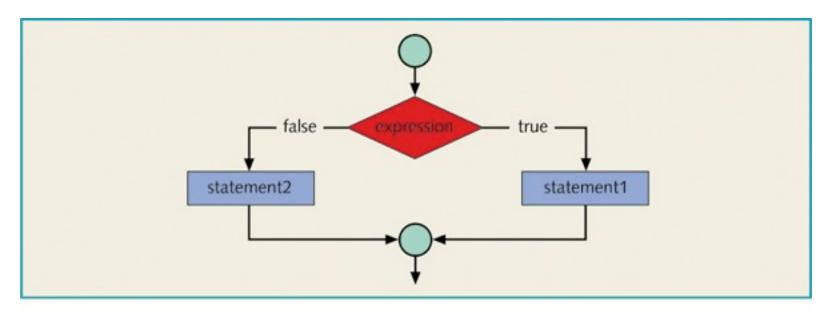

Figure 4-6 Two-way selection

#### **Example:**

## Two-Way Selection

#### Example 4-14

#### Given that rate = 100, what wages will be if:

- a) hours = 50
- b) hours = 30

## Two-Way Selection

#### Example 4-15

- Because a semicolon follows the closing parenthesis of the if statement (Line 1), the else statement stands alone. The semicolon at the end of the if statement (see Line 1) ends the if statement, so the statement at Line 2 separates the else clause from the if statement. That is, else is by itself. Because there is no separate else statement in Java, this code generates a syntax error.
- For some common errors made by beginning programmers check ex 4\_17, 4\_18.

# Compound (Block of) Statements

```
Syntax:
     statement1
     statement2
     statementn
```

# Compound (Block of) Statements

```
if (age > 18)
{
    System.out.println("Eligible to vote.");
    System.out.println("No longer a minor.");
}
else
{
    System.out.println("Not eligible to vote.");
    System.out.println("Still a minor.");
}
```

• Syntax:

```
if (expression1)
    statement1;
else
    if (expression2)
        statement2;
    else
        statement3;
```

- else is associated with the most recent incomplete if.
- Multiple if statements can be used in place of if...else statements.
- May take longer to evaluate.

#### **Example 4\_20:**

```
if (score >= 90)
 System.out.println ("Grade is A");
else if (score \geq = 80 )
 System.out.println ("Grade is B");
else if (score \geq =70 )
 System.out.println ("Grade is C");
else if (score >=60 )
 System.out.println ("Grade is D");
else System.out.println ("Grade is
 F");
```

#### **Example 4\_21:**

```
if( temperature >= 50 )
  if (temperature >= 80)
    System.out.println ("Good swimming day");
  else
    System.out.println ("Good golfing day");
else
    System.out.println ("Good tennis day");
```

## Example4\_22:

```
if( tempreture >= 50 )
  if (tempreture >= 80)
     System.out.println ("Good swimming day");
  else
     System.out.println ("Good golfing day");
```

## Example4\_23:

```
if (GPA >= 2.0)
   if (GPA >= 3.9)
       System.out.println("Dean Honor list");
else
   System.out.println("GPA below graduation requirement");
```

#### If GPA = 3.8 what will be printed?

## Example4\_23:

```
if (GPA >= 2.0)
   if (GPA >= 3.9)
       System.out.println("Dean Honor list");
else
   System.out.println("GPA below graduation requirement");
```

#### If GPA = 3.8 what will be printed?

GPA below graduation requirement

Example4\_23: (rewritten)

```
if ( GPA >= 2.0 )
{
   if (GPA >= 3.9)
        System.out.println("Dean Honor list");
}
else
   System.out.println("GPA below graduation requirement");
```

Now, if GPA = 3.8 what will be printed?

#### Example4\_23: (rewritten)

```
if ( GPA >= 2.0 )
{
   if (GPA >= 3.9)
        System.out.println("Dean Honor list");
}
else
System.out.println("GPA below graduation requirement");
```

#### Now, if GPA = 3.8 what will be printed?

# Conditional (?:) Operator

- Ternary operator
- Syntax:

```
expression1 ? expression2 :
expression3;
```

• If expression1 = true, then the result of the condition is expression2.

Otherwise, the result of the condition is expression3.

# Conditional (?:) Operator

#### **Example:**

The above stmt can be written using the conditional operator:

$$min = (x \le y) ? x : y;$$

- expression is evaluated first.
- expression is also known as selector.
- expression can be an identifier or an expression and only integral.
- value can only be integral.

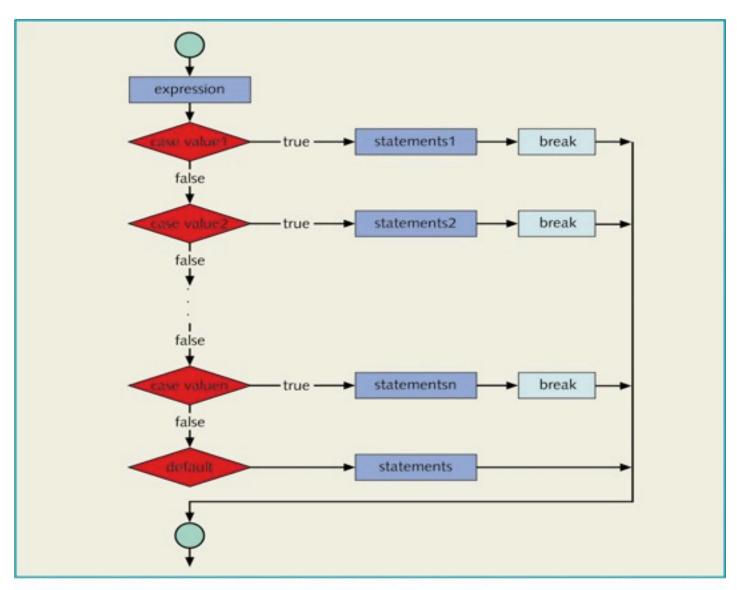

Figure 4-7 switch statement

#### Example 4-24

```
switch (grade)
case 'A': System.out.println("The grade is A.");
          break:
case 'B': System.out.println("The grade is B.");
          break:
case 'C': System.out.println("The grade is C.");
          break;
case 'D': System.out.println("The grade is D.");
          break;
case 'F': System.out.println("The grade is F.");
          break;
default: System.out.println("The grade is invalid.");
```

- **break** is optional.
- When the value of the switch expression matches a case value, all statements execute until a break is encountered, and the program skips all case labels in between.

```
import java.util.*;
   public class Example4 25
      static Scanner console = new Scanner(System.in);
      public static void main(String[] args) {
         int num;
         System.out.print("Enter an integer between 0 and 10: ");  //Line 1
         num = console.nextInt();
                                                                            //Line 2
                                                                            //Line 3
         System.out.println();
         System.out.println("\nThe number you entered is " + num);
                                                                            //Line 4
                                                                            //Line 5
         switch(num)
                                                                            //Line 6
         case 0:
                                                                            //Line 7
         case 1: System.out.print("Hello ");
         case 2: System.out.print("there. ");
                                                                            //Line 8
         case 3: System.out.print("I am ");
                                                                            //Line 9
         case 4: System.out.println("Mickey.");
                                                                            //Line 10
                                                                            //Line 11
                  break:
         case 5: System.out.print("How ");
                                                                            //Line 12
                                                                            //Line 13
         case 6:
                                                                            //Line 14
         case 7:
                                                                            //Line 15
         case 8: System.out.println("are you?");
                                                                            //Line 16
                  break:
         case 9: break:
                                                                            //Line 17
         case 10: System.out.println("Have a nice day.");
                                                                            //Line 18
                                                                            //Line 19
                  break:
         default: System.out.println("Sorry the number is out"
                                                                            //Line 20
                                      + "of range.");
         }
                                                                            //Line 21
         System.out.println("Out of switch structure.");
```

#### Sample Run1:

```
Enter an integer between 0 and 10: 0

The number you entered is 0

Hello there. I am Mickey.
Out of switch structure.
```

#### Sample Run2:

```
Enter an integer between 0 and 10: 9

The number you entered is 9
Out of switch structure.
```

# Programming Example: Cable Company Billing

- Input: Customer's account number, customer code, number of premium channels to which customer subscribes, number of basic service connections (in the case of business customers).
- Output: Customer's account number and the billing amount.

# Programming Example: Cable Company Billing

#### Solution:

- 1. Prompt user for information.
- 2. Use switch statements based on customer's type.
- 3. Use an if statement nested within a switch statement to determine the amount due by each customer.

# Chapter Summary

- Control structures are used to process programs.
- Logical expressions and order of precedence of operators are used in expressions.
- Compare strings.
- If statements.
- if...else statements.
- switch structures.
- Proper syntax for using control statements.